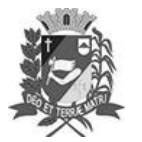

## Diário Oficial de Assis

Prefeitura Municipal de Assis-SP Diario criado pela Lei Municipal 6293/2017 www.assis.sp.gov.br

Assis, 2 de agosto de 2023

Ano XIX - Edição Nº 3766

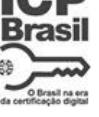

Página 8

Leis

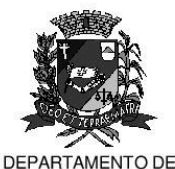

**ADMINISTRACÃO** 

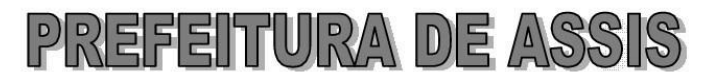

Paço Municipal "Prof" Judith de Oliveira Garcez" Secretaria Municipal de Governo e Administração

LEI Nº 7.392, DE 02 DE AGOSTO DE 2023. Proj. de Lei nº 40/23 - Autoria Vereadores: Gerson Alves de Souza e José Carlos Silva Beitum

> Dispõe sobre denominação da Estrada Rural ASS 110, localizada na Água da Pirapitinga, de Estrada Rural ASS 110 Honório Machado de Lima.

## A Câmara Municipal de Assis aprova:

- A Estrada Rural ASS 110, localizada na Água da Pirapitinga, passa a denominar-Art. 1º se Estrada Rural ASS 110 - Honório Machado de Lima.
- Art. 2<sup>°</sup> -A placa indicativa do nome da via pública deverá ser fixada no prazo de 60 (sessenta) dias, contados da promulgação da presente Lei, conforme o que dispõe a Lei nº 95, de 10 de agosto de 1.992.
- Art. 3<sup>º</sup> -As despesas decorrentes com a execução da presente Lei correrão por conta de dotações orçamentárias próprias, suplementadas se necessário.
- Art. 4<sup>o</sup> -Esta Lei entra em vigor na data de sua publicação.

Prefeitura Municipal de Assis, em 02 de agosto de 2023.

## **JOSÉ APARECIDO FERNANDES Prefeito Municipal**

**LUCIANO SOARES BERGONSO** Secretário Municipal de Governo e Administração Publicada no Diário Oficial do Município de Assis.

Av. Rui Barbosa, 926 PABX (18) 3302.3300 CEP 19814-900 - Centro - Assis - SP